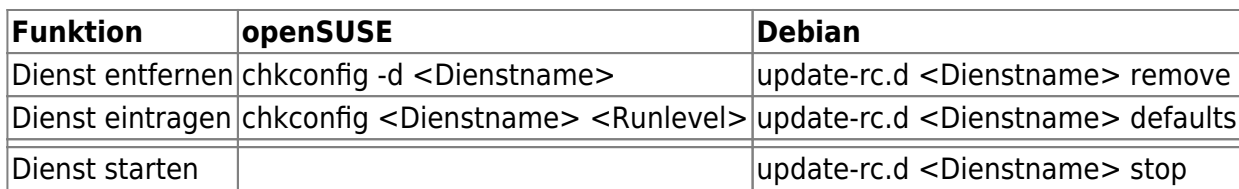

From: <https://wiki.da-checka.de/>- **PSwiki**

Permanent link: **[https://wiki.da-checka.de/doku.php/wiki/tipps\\_und\\_tricks/dienste\\_steuern](https://wiki.da-checka.de/doku.php/wiki/tipps_und_tricks/dienste_steuern)**

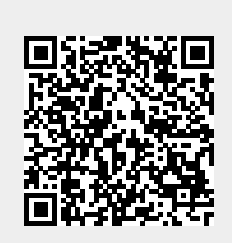

Last update: **2012/11/26 22:17**